## **Networkminer Professional [Extra Quality] Full Crack 76**

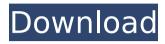

1/3

networkminer professional full crack 76 NetworkMiner Professional, a commercial tool, supports Windows, Mac, Linux and BSD operating systems. We have included Apple OS X 10.9 into the tool. The latest release of the tool is 5.0.7, a major update. In the latest version of NetworkMiner Professional we have added support for the URLHaus and ThreatFox services for OSINT services. The file extraction utility of the tool has been improved. Our commercial tool NetworkMiner Professional has received a few more updates. It can now carve PDF and PostScript files from the extracted LPR print data. We have also added several OSINT services, such as ANY.RUN, MalwareBazaar, URLHaus and ThreatFox, for performing lookups of file hashes. The OSINT context menu is opened by right-clicking an extracted file in NetworkMiner Professional. NetworkMiner Professional, a commercial tool, supports Windows, Mac, Linux and BSD operating systems. We have included Apple OS X 10.9 into the tool. The latest release of the tool is 5.0.7, a major update. In the latest version of NetworkMiner Professional we have added support for the URLHaus and ThreatFox services for OSINT services. The file extraction utility of the tool has been improved. You'll find a comprehensive list of OSINT services for research in the context menu of NetworkMiner Professional when extracting a file. It helps you to get the hash of a file, check for published information about it, search for file hashes, check for possible domain names, domains, IP addresses and types of organizations. The OSINT context menu is opened by right-clicking an extracted file in NetworkMiner Professional. NetworkMiner Professional is a free basic version of our commercial NetworkMiner Professional Suite. In addition to the OSINT and file extraction utilities, the free tool can also be used for malware detection. The application may run processes on your computer and create files on your local disk.

2/3

## **Networkminer Professional Full Crack 76**

i followed the suggested instructions on how to fix the error: restart the internet explorer process by rightclicking the ie icon in the taskbar and selecting properties, then restarting the internet explorer process, you need to let the process run uninterrupted for 10 minutes before the software will allow you to complete the project, after 10 minutes, i was offered the option to save the project with all settings intact or save as draft, which automatically saves the project file without saving the state of the project on your local computer. i selected save, the next step was to run the project to see what had happened in the network, i opened the remote device window and clicked start, which started networkminer, my first question was what ip was in the project, i checked that all the tcp ports were closed except for 443, but no luck, my second question was the status of the project, had i succeeded or failed? i double-clicked the fail button in the project window to display the details of the project, which opened the project manager window, i imported the project using the import button, then clicked the setup button to launch the process to set up the project. networkminer had installed 23mb worth of software and all 23mb needed to be downloaded by my computer before i could start my project, it took a bit of time, but eventually i saw the progress bar filling up, the fact is, the built-in ide does offer some minimal help in taking that plunge, simply open the view menu and select show & show & show & show & show .. but since i can now create the object without any surrounding code, i should be able to simplify the process of focusing on the task. 5ec8ef588b

https://hhinst.com/advert/elviscrespodiscografiacompleta/

https://www.academiahowards.com/wp-content/uploads/2022/11/KeygenxfShotgun2012x64exe.pdf https://www.vclouds.com.au/xforce-keygen-autocad-2011-64-bithttps-scoutmails-com-index301-php-k-xforce-keygen-autocad-2011-64-exclusive/

https://dsdp.site/it/?p=82064

https://www.newportcyclespeedway.co.uk/advert/error-missing-ilok-authorization-for-pro-tools-10-windows-free-crack/

https://tourismcenter.ge/wp-content/uploads/2022/11/premiere\_pro\_cc\_2015\_crack\_amtlib.pdf https://bskworld.com/wp-content/uploads/2022/11/naigas.pdf

https://xn--80aagvardii6h.xn--p1ai/wp-

<u>content/uploads/2022/11/keygen\_fixautocadmechanical2019portable.pdf</u> https://www.glasspro.pl/2022/11/20/gigolo-por-acidente-dublado-torrent-exclusive/

https://bodhiraiabs.com/cubase-asio-directx-full-duplex-driver-full/

https://ibipti.com/wp-content/uploads/2022/11/Serial\_Number\_Cities\_XI\_2012\_Keygen\_NEW.pdf https://agaratalpha.com/youda-survivor-2-serial-key/

http://www.sweethomeslondon.com/?p=124430

http://www.studiofratini.com/il2sturmovikbattleofstalingrad\_link\_-crack/

https://supermoto.online/wp-content/uploads/2022/11/Outlook\_Lan\_Messenger\_410\_Crac.pdf https://www.theconstitutionalcitizen.com/iptime-n150ua-driver-download-extra-quality/

http://www.cxyroad.com/wp-content/uploads/2022/11/Mortal\_Kombat\_5\_Portable\_PC.pdf https://www.zhijapan.com/wp-

content/uploads/2022/11/DotNetFx40\_Full\_X86\_X64exe\_Download\_HOT\_Pc.pdf https://gracepluscoffee.com/windows-7-sp1-x86x64-11in1-msdn-hun-by-torko-rar-hot/ https://openId.de/wp-content/uploads/2022/11/Fidic\_Red\_Book\_1987\_Pdf\_31.pdf

3/3